itails s du odifier une mage

The copy filmed here has been reproduced thanks to the generosity of:

> McLennan Library McGill University **Montreal**

The images appeering here are the beet quality possible considering the condition and legibility of the original copy and in keeping with the filming contract specifications.

Original copies in printed paper covers are filmed beginning with the front cover and ending on the last page with a printed or illustrated impression, or the beck cover when appropriate. All other original copiee are filmed beginning on the first page with a printed or illustrated impression, and ending on the last page with a printed or illustrated impression.

The last recorded frame on each microfiche shall contain the symbol  $\rightarrow$  (meaning "CON-TINUED"), or the symbol  $\nabla$  (meaning "END"), whichever applies.

Maps, plates, charts, etc.. may be filmed at different reduction ratios. Those too large to be entirely Included in one exposure are filmed beginning in the upper left hand corner, left to right and top to bottom, as many frames aa required. The following diagrams illustrate the method:

1 2 3

L'exemplaire fiimé fut reproduit grâce à la générosité de:

> **McLennan Library McGiil University Montreal**

Les images suivantes ont été reproduites avec le plus grand soin, compte tenu de la condition at de la netteté de l'exemplaire filmé, et en conformité avec les conditions du contrat de filmage.

Les exemplalres orlgineux dont la couverture en papier est imprimée sont filmés en commencant par Ie premier plat et en terminant soit par la dernière page qui comporte une empreinte d'impresslon ou d'iliustration, soit par Ie second plat, salon Ie cas. Tous les autres exemplalres originaux sont filmés en commençant par la premlAre page qui comporte une empreinte d'impresslon ou d'iliustration et en terminant par la dernière page qui comporte une telle empreinte.

Un dee symboles suivants apparattra sur la dernlire Image de cheque microfiche, colon Ie cas: ie symbole —> signifie "A SUIVRE", ie symbols V signifle "FIN".

Les cartes, pianches, tableaux, etc., peuvent être filmés à des taux de réduction différents. Lorsque ie document est trop grand pour être reproduit en un seul cliché, il est filmé à partir de l'angle supérieur gauche, de gauche à droite, et de haut en bas. en prenant Ie nombre d'images nécessaire. Les diagrammes suivants illustrent la méthode.

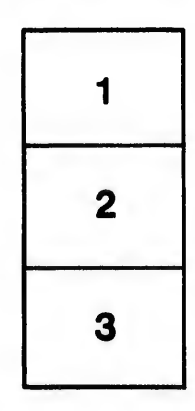

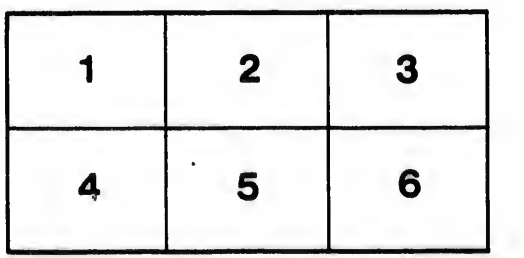

**Irrata** ta

pelure, пà

32X